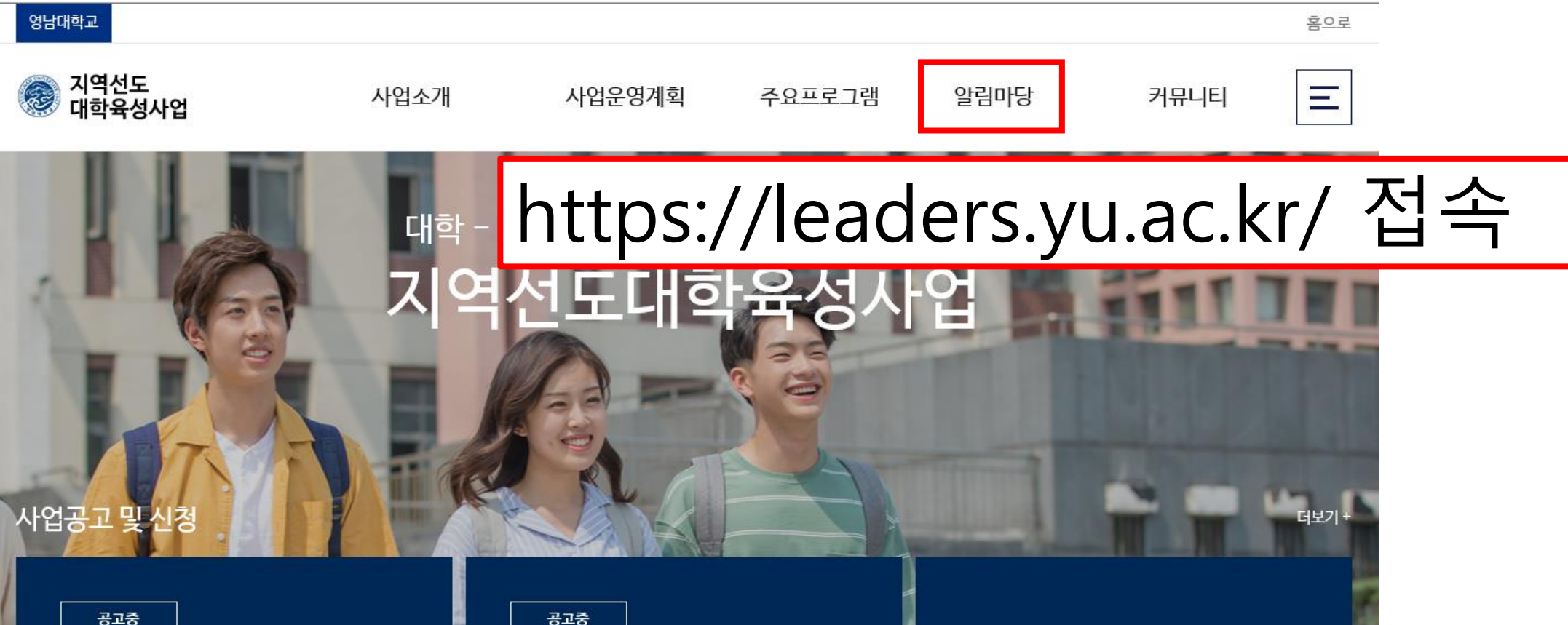

## 공고중

## 지역선도산업 맞춤형 자기소개 서 개별 첨삭지도

[지역선도대학 육성사업]지역선도산업 맞춤형 자기 소개서 개별 첨삭지도 - 참가대상 : 지역선도대학 육 성사업 소속 재학생 \* 영남대 : 화학공학부, 물리학과,

사업기간: 2020.07.20~2020.07.20

사업기간: 2020, 07, 08 ~ 2020, 07, 10

지역선도산업 맞춤형 이력서&자기소개서 특별 중점 클리닉 - 참가대상 : 지역선도대학 육성사업 소속 재 학생 \* 영남대 : 화학공학부, 물리학과, 건설시스템공

자기소개서 특별 중정…

지역선도산업 맞춤형 이력서 &

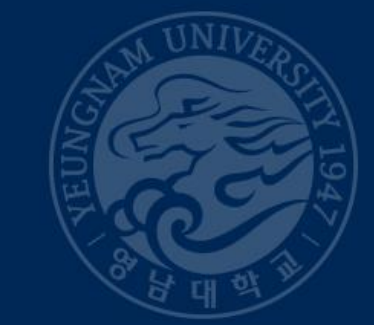

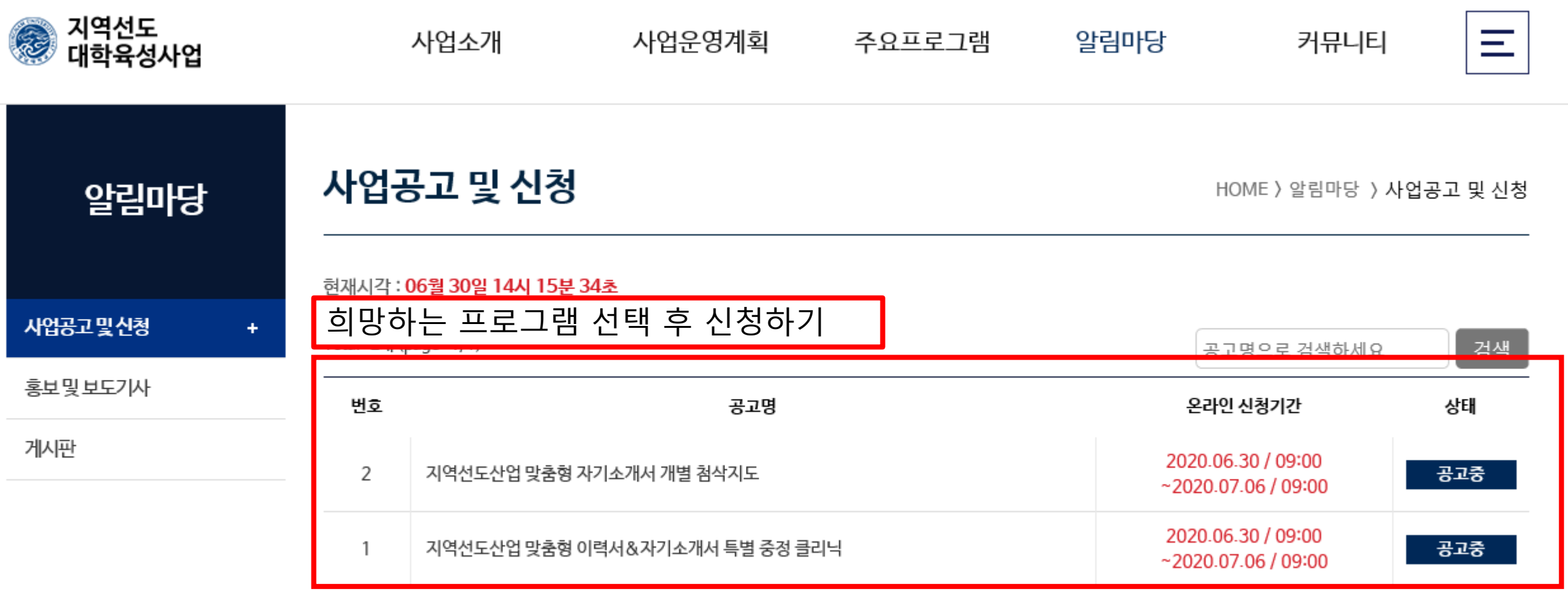

 $\boxed{1}$